# SQL: Triggers, Views, Indexes

Introduction to Databases

CompSci 316 Fall 2014

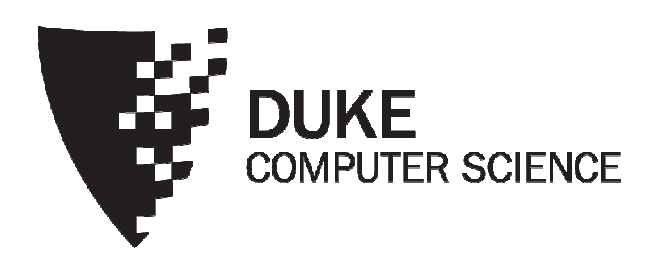

# Announcements (Tue., Sep. 23)

- Homework #1 sample solution posted on Sakai
- Homework #2 due next Thursday
	- Midterm on the following Thursday
- Project mixer this Thursday
	- See my email about format
	- Email me your "elevator pitch" by Wednesday midnight
- Project Milestone #1 due Thursday, Oct. 16
	- See project description on what to accomplish by then

# Announcements (Tue., Sep. 30)

- Homework #2 due date extended to Oct. 7
- Midterm in class next Thursday (Oct. 9)
	- Open-book, open-notes
	- Same format as sample midterm (from last year)
		- Already posted on Sakai
		- Solution to be posted later this week

#### "Active" data

- Constraint enforcement: When an operation violates a constraint, abort the operation or try to "fix" data
	- Example: enforcing referential integrity constraints
	- Generalize to arbitrary constraints?
- Data monitoring: When something happens to the data, automatically execute some action
	- Example: When price rises above \$20 per share, sell
	- Example: When enrollment is at the limit and more students try to register, email the instructor

# Triggers

- A trigger is an event-condition-action (ECA) rule
	- When event occurs, test condition; if condition is satisfied, execute action
- Example:
	- Event: some user's popularity is updated
	- Condition: the user is a member of "Jessica's Circle," and pop drops below 0.5
	- Action: kick that user out of Jessica's Circle

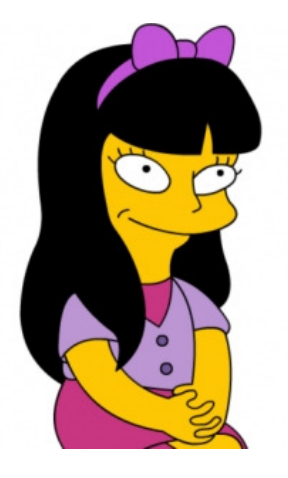

## Trigger example

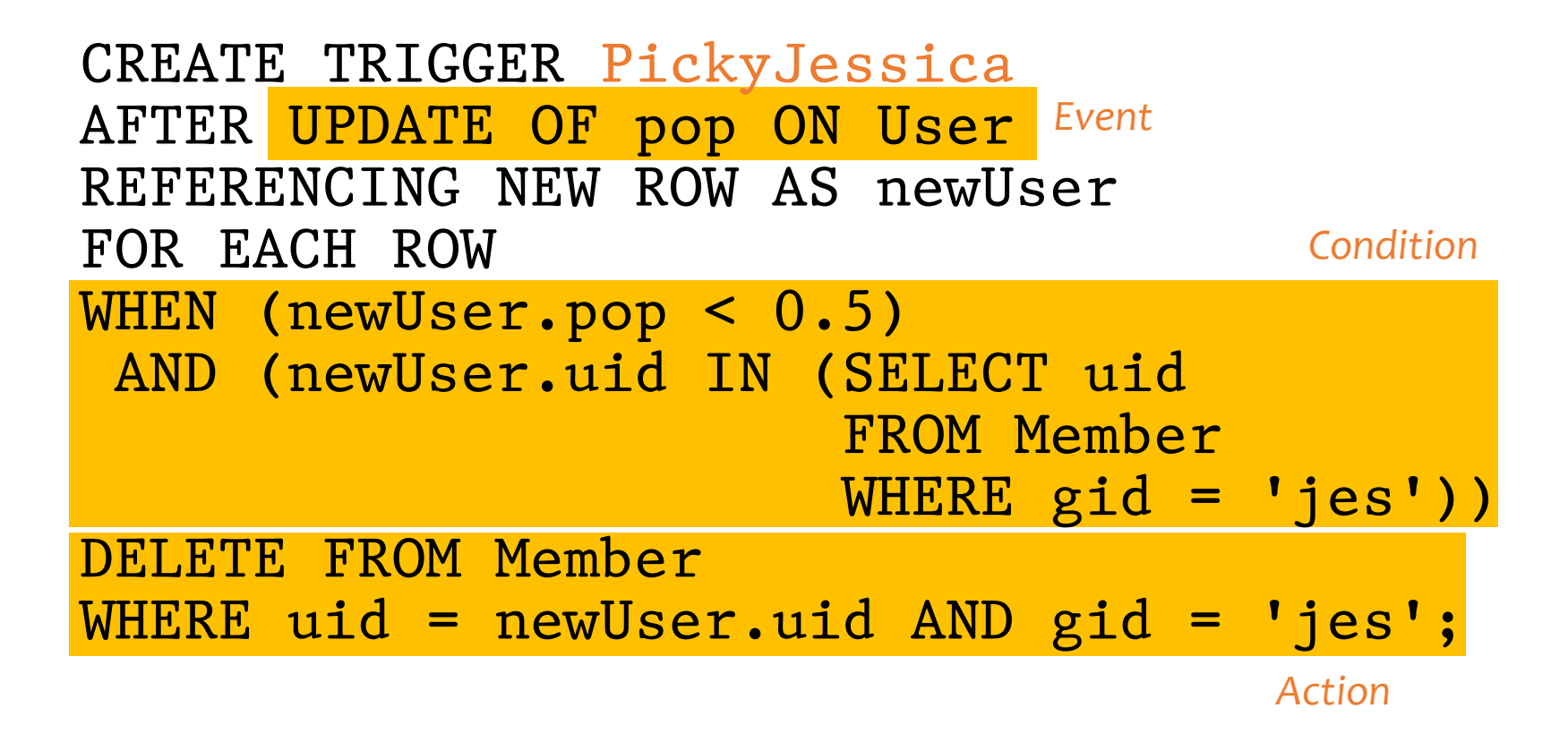

# Trigger options

- Possible events include:
	- INSERT ON table
	- DELETE ON table
	- UPDATE[OF column] ON table
- Granularity—trigger can be activated:
	- FOR EACH ROW modified
	- FOR EACH STATEMENT that performs modification
- Timing—action can be executed:
	- AFTER or BEFORE the triggering event
	- INSTEAD OF the triggering event on views (more later)

#### Transition variables

- OLD ROW: the modified row before the triggering event
- NEW ROW: the modified row after the triggering event
- OLD TABLE: a hypothetical read-only table containing all rows to be modified before the triggering event
- NEW TABLE: a hypothetical table containing all modified rows after the triggering event
- Not all of them make sense all the time, e.g.
	- AFTER INSERT statement-level triggers
		- Can use only NEW TABLE
	- BEFORE DELETE row-level triggers
		- Can use only OLD ROW
	- etc.

#### Statement-level trigger example

```
CREATE TRIGGER PickyJessica
AFTER UPDATE OF pop ON User
REFERENCING NEW TABLE AS newUsersFOR EACH STATEMENT
DELETE FROM MemberWHERE gid = 'jes'AND uid IN (SELECT uid
            FROM newUsersWHERE pop < 0.5);
```
# BEFORE trigger example

```
• Never allow age to decreaseCREATE TRIGGER NoFountainOfYouthBEFORE UPDATE OF age ON UserREFERENCING OLD ROW AS o, NEW ROW AS nFOR EACH ROWWHEN (n.age < o.age)
SET n.age = o.age;
BEFORE triggers are often used to<br>"Seandition" data
 "condition" data
```
Another option is to raise an error in the trigger body to abort the transaction that caused the trigger to fire

#### Statement- vs. row-level triggers

Why are both needed?

- Certain triggers are only possible at statement level
	- If the number of users inserted by this statement exceeds 100 and their average age is below 13, then …
- Simple row-level triggers are easier to implement
	- Statement-level triggers require significant amount of state to be maintained in OLD TABLE and NEW TABLE
	- However, a row-level trigger gets fired for each row, so complex row-level triggers may be inefficient for statements that modify many rows

#### System issues

- Recursive firing of triggers
	- Action of one trigger causes another trigger to fire
	- Can get into an infinite loop
		- Some DBMS leave it to programmers/database administrators (e.g., PostgreSQL)
		- Some restrict trigger actions (e.g., Oracle)
		- Many set a maximum level of recursion (e.g., 16 in DB2)
- Interaction with constraints (very tricky to get right!)
	- When do we check if a triggering event violates constraints?
		- After a BEFORE trigger (so the trigger can fix a potential violation)
		- Before an AFTER trigger
	- AFTER triggers also see the effects of, say, cascaded deletes caused by referential integrity constraint violations(Based on DB2; other DBMS may implement a different policy)

#### Views

- A view is like a "virtual" table
	- Defined by a query, which describes how to compute the view contents on the fly
	- DBMS stores the view definition query instead of view contents
	- Can be used in queries just like a regular table

# Creating and dropping views

- Example: members of Jessica's Circle
	- CREATE VIEW JessicaCircle AS SELECT \* FROM User WHERE uid IN (SELECT uid FROM Member WHERE  $gid = 'jes')$ ;
	- Tables used in defining a view are called "base tables"
		- User and Member above
- To drop a view
	- DROP VIEW JessicaCircle;

## Using views in queries

- Example: find the average popularity of members in Jessica's Circle
	- SELECT AVG(pop) FROM JessicaCircle;
	- • To process the query, replace the reference to the view by its definition

```

• SELECT AVG(pop)
FROM (SELECT * FROM UserWHERE uid IN
         (SELECT uid FROM Member
          WHERE gid = 'jes'))
      AS JessicaCircle;
```
# Why use views?

- To hide data from users
- To hide complexity from users
- Logical data independence
	- If applications deal with views, we can change the underlying schema without affecting applications
	- Recall physical data independence: change the physical organization of data without affecting applications
- To provide a uniform interface for different implementations or sources
- Real database applications use tons of views

# Modifying views

- Does it even make sense, since views are virtual?
- It does make sense if we want users to really see views as tables
- Goal: modify the base tables such that the modification would appear to have been accomplished on the view

#### A simple case

CREATE VIEW UserPop AS SELECT uid, pop FROM User;

DELETE FROM UserPop WHERE uid = 123; translates to:

DELETE FROM User WHERE uid = 123;

#### An impossible case

CREATE VIEW PopularUser AS SELECT uid, pop FROM UserWHERE pop  $>= 0.8;$ 

#### INSERT INTO PopularUserVALUES(987, 0.3);

• No matter what we do on User, the inserted row will not be in PopularUser

#### A case with too many possibilities

CREATE VIEW AveragePop(pop) ASSELECT AVG(pop) FROM User;

• Note that you can rename columns in view definition

UPDATE AveragePop SET pop = 0.5;

- Set everybody's pop to 0.5?
- Adjust everybody's pop by the same amount?
- Just lower Jessica's pop?

# SQL92 updateable views

- More or less just single-table selection queries
	- No join
	- No aggregation
	- No subqueries
- Arguably somewhat restrictive
- Still might get it wrong in some cases
	- $\bullet\,$  See the slide titled "An impossible case"
	- Adding WITH CHECK OPTION to the end of the view definition will make DBMS reject such modifications

#### INSTEAD OF triggers for views

CREATE TRIGGER AdjustAveragePop INSTEAD OF UPDATE ON AveragePop REFERENCING OLD ROW AS o, NEW ROW AS nFOR EACH ROW UPDATE UserSET pop = pop + (n.pop-o.pop);

• What does this trigger do?

#### Indexes

- An index is an auxiliary persistent data structure
- $\bullet\,$  Search tree (e.g., B+-tree), lookup table (e.g., hash table), etc. More on indexes later in this course!
- An index on  $R$ .  $A$  can speed up accesses of the form
	- $R.A = value$
	- $R.A > value$  (sometimes; depending on the index type)
- An index on  $(R.A_1, ..., R.A_n)$  can speed up
	- $R.A_1 = value$ 1  $A_1 \wedge \cdots \wedge R$ .  $A_n = value$ п
	- $(R.A_1, ..., R.A_n) > (value_1, ..., value_n)$  $\, n$  $_n$ ) (again depends)
- Ordering or index columns is important—is an index on  $(R.A, R.B)$  equivalent to one on  $(R.B, R.A)$ ?
- $\mathcal P$  How about an index on  $R.$   $A$  plus another on  $R.$   $B$  ?

## Examples of using indexes

- SELECT \* FROM User WHERE name = 'Bart';
	- Without an index on User.name: must scan the entire table if we store User as a flat file of unordered rows
	- With index: go "directly" to rows with name='Bart'
- SELECT \* FROM User, Member WHERE User.uid = Member.uid AND Member.gid <sup>=</sup>'jes';
	- With an index on Member.gid or (gid, uid): find relevant Member rows directly
	- With an index on User.uid: for each relevant Memberrow, directly look up User rows with matching uid
		- Without it: for each Member row, scan the entire User table for matching uid
			- Sorting could help

#### Creating and dropping indexes in SQL

CREATE [UNIQUE] INDEX indexname ON  $tablename$  (  $columnname_1$  , ... ,  $columnname_n$  )  $;$ 

 • With UNIQUE, the DBMS will also enforce that columnname<sub>1</sub>, … , columnname<br>-<sup>-</sup>  $\, n \,$  $_n$ } is a key of tablename

DROP INDEX indexname;

• Typically, the DBMS will automatically create indexes for PRIMARY KEY and UNIQUE constraint declarations

### Choosing indexes to create

More indexes = better performance?

- Indexes take space
- Indexes need to be maintained when data is updated
- Indexes have one more level of indirection

Optimal index selection depends on both query and update workload and the size of tables

• Automatic index selection is now featured in some commercial DBMS

# SQL features covered so far

- Query
- Modification
- Constraints
- Triggers
- Views
- Indexes